# *Fiche Pratique*

# **LA TELECONSULTATION**

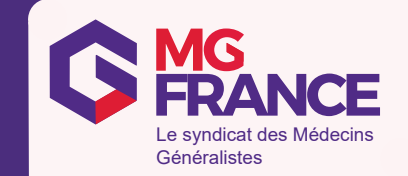

#### **1. Comment réaliser une téléconsultation ?**

Il est possible de réaliser une téléconsultation avec un patient dont vous n'êtes pas médecin **traitant**, lorsque l'assuré n'en dispose pas, que le MT n'est pas disponible ou qu'il ne propose pas la téléconsultation. A contrario, lorsque le patient a un médecin traitant proposant la téléconsultation, il doit solliciter celui-ci.

Par dérogation aux principes définis dans la convention médicale, le médecin peut recourir à la téléconsultation sans connaître préalablement le patient et en dérogeant aux règles du **parcours de soins pour les pa�ents infectés par le Covid 19 ou suscep�bles de l'être**.

La téléconsultation s'inscrit prioritairement dans le cadre des organisations territoriales **coordonnées lorsqu'elles existent.** Les CPAM fournissent un lien pour consulter la liste de ces structures (reportez-vous au message envoyé par votre CPAM). En l'absence d'organisations territoriales sur le territoire, vous pouvez proposer une téléconsultation à un patient résidant dans votre département, ou tout du moins dans un département limitrophe.

Les téléconsultations peuvent être réalisées en utilisant n'importe lequel des moyens **technologiques** actuellement disponibles pour réaliser une vidéotransmission : lieu dédié équipé mais aussi site ou application sécurisé via un ordinateur, une tablette ou un smartphone équipés d'une webcam et relié à Internet (exemple : skype, whatsapp, facetime...).

Il n'est pas nécessaire mais tout de même recommandé d'être équipé d'une solution de téléconsultation. Il est en effet précisé que « *les professionnels sont tenus d'utiliser des outils (qu'ils soient référencés ou non), respectant le RGPD, la réglementa�on rela�ve à l'hébergement* des données de santé (HDS) et la politique générale de sécurité des systèmes d'information en *santé (PGS-SIS). Toutefois, en cas d'impossibilité et exclusivement dans le cadre de la réponse à l'épidémie de COVID-19 les professionnels peuvent u�liser d'autres ou�ls* »

 $\Rightarrow$  Voir point ci-après

### **Comment réaliser un arrêt de travail en téléconsultation ? Si vous disposez d'un compte amelipro** :

1. Saisir l'arrêt : se connecter à amelipro avec sa carte CPS, saisir le NIR du patient et renseigner le motif de l'arrêt (Pour le cas le plus courant, arrêt initial hors ALD, sans précisions particulières « COVID 19 », sa durée, puis valider l'arrêt et le transmettre.

2. Transmettre le volet employeur au patient : imprimer l'arrêt en pdf (sur le message d'AR « Transmission réussie !), l'enregistrer et l'envoyer à votre patient soit par mail soit par courrier

**Si ne disposez pas d'un compte amelipro** : vous devez rédiger l'arrêt de travail en papier via le formulaire cerfa, transmettre les 3 volets, par voie postale ou par messagerie, le plus rapidement possible à votre patient afin de lui permettre de bénéficier du versement de ses IJ dans les meilleurs délais en les renvoyant à sa caisse primaire et à son employeur.

# *Fiche Pratique*

# **LA TELECONSULTATION**

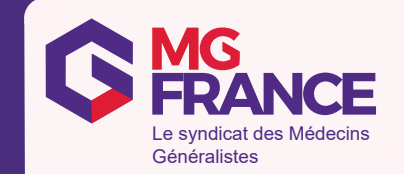

#### **Feuilles de soins**

Il a été décidé de simplifier provisoirement le circuit des pièces justificatives nécessaires à la facturation des actes à l'Assurance Maladie.

**Les feuilles de soins papier notamment dans le cas où le médecin est amené à facturer des actes en flux dégradé (non sécurisé) n'ont pas à être transmises à l'Assurance Maladie.** Ils doivent être conservés au cabinet. Cette conservation des pièces est à maintenir jusqu'à communication de nouvelles informations.

ATTENTION - Si pas de FSE dégradée, FSP obligatoire à transmettre à l'assurance maladie.

En cas de soins prescrits par les médecins, vous pouvez continuer à transmettre les ordonnances à l'Assurance Maladie via SCOR. A défaut d''utilisation de SCOR, vous devez conserver les ordonnances à votre cabinet.

Trace dans le dossier du patient : écrire une observation dans le dossier (avec une copie d'écran c'est encore mieux).

� Guide Recours à la téléconsulta�on dans le cadre de l'épidémie de coronavirus (covid-19) Assurance Maladie - 23 avril – *[Lien de téléchargement](https://www.ameli.fr/sites/default/files/Documents/672691/document/fiche_medecins_covid-19_teleconsultation_-_23_avril_2020_0.pdf)*

� Covid-19 : mesures dérogatoires de prise en charge en ville 23 avril – *[Lien de téléchargement](https://www.ameli.fr/val-de-marne/medecin/actualites/covid-19-mesures-derogatoires-de-prise-en-charge-en-ville)*

### 1. Quelles sont les solutions disponibles pour faire des téléconsultations ?

*Ministère de la Santé – 20 mars*

Le ministère référencie les solutions disponibles en télésanté avec, pour chacune, les fonctionnalités proposées et le niveau de sécurité garanti.

Ces solutions numériques recouvrent tout aussi bien des logiciels, des plateformes, des accès web, des applications spécifiques permettant un acte médical ou une activité de soin à distance.

� Pour consulter ces listes mises à jour régulièrement : *[lien de connexion](https://solidarites-sante.gouv.fr/soins-et-maladies/maladies/maladies-infectieuses/coronavirus/covid-19-informations-aux-professionnels-de-sante/article/covid-19-teleconsultation-des-medecins-et-infirmiers-comment-s-equiper-pour)*

### **2. Comment transme�re une ordonnance au pharmacien ?**

### *Assurance Maladie - 18 mars*

Il est recommandé la transmettre au pharmacien choisi par le patient via MMS ou de la déposer dans le dossier patient dans le cas de l'usage d'une solution de téléconsultation intégrant cette fonctionnalité.

À défaut, vous pouvez proposer de transmettre directement l'ordonnance au patient par voie postale ou messagerie

� Guide Recours à la téléconsulta�on dans le cadre de l'épidémie de coronavirus (covid-19) Assurance Maladie - 23 avril – *[Lien de téléchargement](https://Lien de t�l�chargement)*

# **LA TELECONSULTATION** *Fiche Pratique*

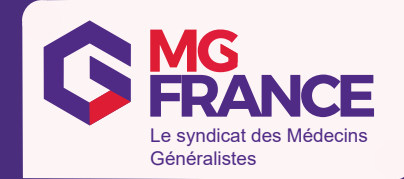

## 4. Comment coter les téléconsultations désormais remboursables à 100% en tiers-payant ?

*Cnam – 25 mars*

- Coter TCG dont la valeur est de 25€
- Saisir l'exonération EXODIV ou EXO3 dans la fenêtre tiers-payant de votre logiciel.
- O Pour les patients en ALD, il est plus simple d'appliquer l'exonération "en rapport avec ALD".

Le téléservice ADRi facilite la facturation de l'acte de téléconsultation, il est préconisé d'y faire appel. C'est le moyen sûr et fiable de pratiquer le tiers payant intégral

## **5. Quelles majorations sont applicables ?**

### *Assurance Maladie – 25mars*

Le principe est que les majorations qui s'appliquent aux consultations en présentiel s'appliquent aux téléconsultations (majorations week-end et jours fériés).

Donc, les majorations férié, nuit et garde régulée (CRD, CRN, CRM, CRS) peuvent être ajoutées à TCG, de même que les MEG, MCG.

Les majorations MIC et MSH sont également applicables

### **6. Faut-il des disposi�ons par�culières pour la RCP ?**

Pas de dispositions supplémentaires nécessaires.

Réponse assureur MGF ""[...] nous assurons une activité (la médecine générale) et non un moyen d'exercer. Cela ne pose pas de difficulté."

## **7. Je n'ai pas de logiciel médical, juste un boi�er de lecture des CV. Puis-je faire des téléconsultations ?**

Pas de souci. Le règlement sera juste plus long. Il faudra cocher la case "impossibilité de signature du patient".

### 8. Des consultations de second recours sont-elles accessibles en téléconsultation ?

Afin de faciliter l'accès au second recours, le recours à la téléconsultation aux mêmes tarifs que les consultations en présentiel pour certains actes est possible dont :

- APC (avis ponctuel consultant) : APC / APY et majorations éventuelles avec exo Div
- **CSO** (consultation complexe) : CSO avec exo DIV

La FSE ne peut être transmise qu'en mode dégradé

Guide Recours à la téléconsultation dans le cadre de l'épidémie de coronavirus (covid-19) Assurance Maladie - *[Lien de téléchargement](https://www.ameli.fr/sites/default/files/Documents/672691/document/fiche-medecin-recours-teleconsultation-20042020.pdf)*

# **LA TELECONSULTATION** *Fiche Pratique*

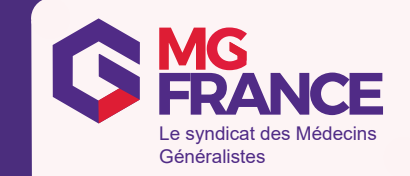

### **Téléconsultation par téléphone prises en charge**

#### *Assurance Maladie 23 avril*

A titre dérogatoire, les téléconsultations réalisées par téléphone sont prises en charges au même tarif que les téléconsultations faites par vidéo dans les situations suivantes :

- **•** Patients présentant les symptômes de l'infection ou reconnu atteint du Covid-19
- Patients en ALD
- Patients âgés de 70 ans et plus
- **Patients résidant dans les zones blanches**
- � Femme enceinte

Si le patient dispose d'un outil permettant la téléconsultation en vidéo, elle sera privilégiée.

Ces téléconsultations devront être tracées, notamment dans le dossier patient, dans les mêmes conditions qu'une téléconsultation classique.

Pour la facturation, 2 cas de figure :

Vous connaissez le patient : réaliser une FSE à partir d'une empreinte antérieure enregistrée dans le logiciel médical.

- Coter TCG dont la valeur est de 25€
- Saisir l'exonération EXODIV ou EXO3 dans la fenêtre tiers-payant de votre logiciel.

Vous ne connaissez pas le patient (les règles dérogatoires de la TLC en vidéo s'appliquent) : réaliser une feuille de soins papier en indiquant EXODIV dans « Soins par�culier exonéré et envoyer par courrier à la CPAM.

� Covid-19 : mesures dérogatoires de prise en charge en ville 23 avril – *[Lien de téléchargement](https://www.ameli.fr/sites/default/files/Documents/672691/document/fiche_medecins_covid-19_teleconsultation_-_23_avril_2020_0.pdf)*